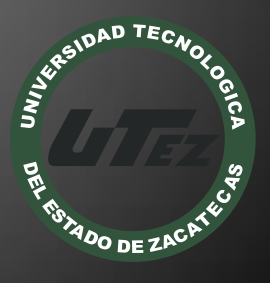

# Informe Técnico #20

**CONSTRUCCIÓN DEL AULA VIRTUAL DE LA FEDERACIÓN SINDICAL MUNDIAL, REGIÓN AMÉRICA LATINA Y EL CARIBE**

**U n i v e r s i d a d T e c n o l o g í a d e l E s t a d o d e Z a c a t e c a s**

**F e d e r a c i ó n S i n d i c a l M u n d i a l , R e g i ó n A m é r i c a L a t i n a y e l C a r i b e**

**S e p t i e m b r e 2 0 1 3**

#### **Nombre del Proyecto:**

 Construcción del aula virtual de la federación sindical mundial, región américa latina y el caribe

#### **Empresa:**

Federación sindical mundial, región américa latina y el caribe

#### **Folio:**

CA-DIAACATIC-2013-020

#### **Responsable Técnico:**

MTE Samuel Jesús Flores González

#### **Participantes:**

- MISD Luis Miguel Zapata Alvarado
- Eliu Josafat Martínez Dávila
- Román Castillo Reyes
- Sergio Luis Gallardo Bustamante

Guadalupe, Zac. Septiembre de 2013

#### **RESUMEN**

El aula virtual para la FEDERACIÓN SINDICAL MUNDIAL permitirá ampliar su influencia mediante la educación a distancia, ello otorgará a los interesados las facilidad de poder cursar los temas sugeríos desde su hogar, escuela, o sindicato de cualquier parte de América latina y el Caribe aprovechando la enorme potencialidad de las TICS, con ésta Aula se contará con la capacidad de comunicar a los alumnos y maestros, subir trabajos, evaluar tareas, aplicar exámenes correspondientes a cada unidad y al final un examen pero este del curso en general.

## **INTRODUCCIÓN**

Con este proyecto se busca brindar elementos de enseñanza que involucren al estudiante en el mundo actual, mediante la educación a distancia tomando en cuenta que la intención es que funcione en toda América latina y parte del caribe, esto traería como beneficios al momento estarse trasladando de una parte a otra. Ya que las necesidades en cuanto a falta de tiempo o cualquier otra circunstancia, esta aula sea capaz de estar disponible en todo instante, para que el alumno entre a cualquier hora, y en cualquier momento a esta, por medio de internet, en cualquier dispositivo que te lo permita. Esta aula servirá mucho tanto a alumnos como a maestros ya que los maestros podrán subir cualquier actividad, todo esto sin estar frente a un grupo, donde por medio de esta podrá darles cualquier indicación le facilita el trabajo al profesor ya que en los exámenes, se evaluaran automáticamente sin necesidad de estar calificando examen por examen además de gastar en imprimir examen por examen inclusive en ocasiones a la hora de revisar haiga mal entendido en el escrito y el alumno subirá sus trabajos podrá estudiar de los archivos que más se le facilite en cuanto a su método de aprendizaje más comprensible ya sea escuchando el material mediante audios, viéndolo mediante videos, leyéndolo mediante documentos de lectura o mediante presentaciones interactivas.

## ACTIVIDADES REALIZADAS

- Instalación de la plataforma Moodle
- Recopilación de los materiales instruccionales
- Carga de Objetos de aprendizaje
- Elaboración de los cuestionarios de autoevaluación
- Elaboración del examen final
- Pruebas de descarga

## OBJETOS DE APRENDIZAJE.

Los objetos de aprendizaje se crearon para que el alumno pueda tener mayor facilidad al momento de estudiar sus materiales y se le sea más fácil entender lo que se le proporciona del curso. En donde se dividieron como materiales de audio, presentaciones, materiales de lectura, videos, y los archivos HTML. Se pretende que el alumno utilice estos objetos de aprendizaje en cuando a su método más comprensible para ellos, ya que no todos son iguales a la hora de aprender, mientras a unos lo entienden leyéndolo, otros escuchándolo, tal vez viéndolo o poniéndolo en práctica pero cada quien se adapta a su método de aprendizaje más comprensible y el implementar diferentes materiales es con esta intención de que el alumno comprenda el tema de la forma que sea más conveniente para él. Con los materiales de lectura se pretende que los alumnos mejoren su calidad de compresión y redacción. Los materiales audiovisuales son para que el alumno escuche el curso en audios. Las presentaciones ayudarán a interactuar, de una forma dinámica, en donde la intención es que el alumno mejore su comprensión, en cuanto a diagramas o cualquier otro tipo de gráficas, así las comprenda más fácilmente. Mientras que en los videos la intención es que el alumno visualmente comprenda el tema.

## ELABORACIÓN DE LOS CUESTIONARIOS DE AUTOEVALUACIÓN.

Con los materiales de lectura se realizaron las preguntas que se pusieron para los exámenes de autoevaluación, para ello se crearon las preguntas en el banco de preguntas que está en la plataforma una vez ya realizadas estas preguntas se creó el cuestionario y se realizaron varias pruebas por el administrados para que las preguntas estuvieran correctamente y así no tengan errores y/o faltas de ortografía al momento que la comunidad estudiantil realice los exámenes, y así para que los alumnos puedan realizar los exámenes desde la comodidad de hogar. Se crearon estos exámenes de autoevaluación para que se califique automáticamente y el alumno pueda observar que tanto aprendió sobre el tema dependiendo de cada unidad.

## ELABORACIÓN DEL EXAMEN FINAL.

Al finalizar los cuestionarios de autoevaluación se creó el examen final, para ello solo se seleccionó todas las preguntas realizadas en el banco de preguntas, para que el examen escogiera aleatoriamente preguntas al azar. El examen final se utiliza para evaluar todo lo que aprendió el alumno a lo largo del curso en general.

## PRUEBAS DE DESCARGA.

Se crearon las pruebas de descarga para todos los materiales de descarga que se encuentran en la plataforma, se realizaron varias pruebas y se concluyó que todos los materiales están disponibles para su descarga y buen funcionamiento. Tras la finalización del aula virtual esta cuenta con tres cursos donde se enfocó en el primer curso, éste cuenta con seis unidades temáticas en donde a continuación se darán a conocer una breve introducción de cada una de ellas.

## Resultados

Tras la conclusión del proyecto; los resultados fueron, la plataforma virtual funcionando al 100%, con los cursos completos,sus materiales de lectura, audio visual, presentaciones, exámenes de la unidad y documentos HTML, además de que se incluye un examen final en donde se evalúa todo el curso completo. Se incluye una sección al principio donde se muestran las novedades y cuatro archivos HTML donde se encuentra la bienvenida al curso, la bienvenida al diplomado, los objetivos de aprendizaje y los criterios de evaluación. Cada unidad del curso (Economía Política Marxista), se dividió por carpetas, en donde cada unidad cuenta con cuatro, que son documentos de lectura, presentaciones, audios y videos, además de que cuenta con tres archivos HTML donde se da a conocer los objetivos del tema, el tema completo y las bibliografías. Además de que los exámenes no tienen errores al calificar.

## **CONCLUSIONES**

El Aula Virtual debe ser manejado desde el enfoque constructivista, es decir que el alumno debe construir su propio aprendizaje a través de conocimientos previos. Estos conocimientos previos se adquieren por recepción o por descubrimiento. Concluimos que el Aula Virtual debe incentivar sobretodo la adquisición de conocimientos e información a través de la indagación, pero para esto, es importante que los docentes, desarrollen sus materiales educativos de diferente forma a la que ya estaban acostumbrados a realizarlos. Los docentes deben plasmar creatividad, interactividad, interacción, flexibilidad, coherencia y pertinencia. Se creó la plataforma en base a las necesidades de la FEDERACIÓN SINDICAL MUNDIAL para que atienda las necesidades de capacitación continua de los gremios y académicos de América latina y el caribe, donde lo primero que se hizo fue instalar la plataforma Moodle y montarlo en el sitio, se crearon tres cursos en donde nos enfocamos en el primero (Economía Política Marxista), donde se crearon seis unidades, cada una con sus respectivos archivos, lo que contiene;

materiales de lectura, presentaciones, audios, videos y archivos en formato HTML, donde se da a conocer lo respectivo a las unidades del curso. Se crearon exámenes en cada unidad, donde contienen preguntas de lo visto a lo largo de la unidad así como también se incluyó el final otro examen este para la evaluación de todo el curso en general, gracias a esto nos pudimos dar cuenta como es la labor de un profesor en la plataforma, aprendimos a elaborar exámenes, darle formato a los cursos, subir archivos, ocultar o desocultar, dar cierto tiempo para que el alumno realice las tareas en general conocimos un poco más a fondo Moodle.

## REFERENCIAS BIBLIOGRÁFICAS

- Anónimo. (15 de Julio de 2007). Recuperado el 11 de Mayo de 2013, de www.cfp.us.es:<http://www.cfp.us.es/e-learning-definicion-y-caracteristicas>
- Anónimo. (20 de Octubre de 2008). developmentresearchers. Recuperado el 15 de Mayo de 2013, de http://developmentresearchers.wordpress.com: [http://developmentresearchers.wordpress.com/2012/04/16/manual-de](http://developmentresearchers.wordpress.com/2012/04/16/manual-de-instalacion-de-moodle-sql-server-iis-con-php/)[instalacion-de-moodle-sql-server-iis-con-php/](http://developmentresearchers.wordpress.com/2012/04/16/manual-de-instalacion-de-moodle-sql-server-iis-con-php/)
- Anónimo. (25 de septiembre de 2010). aprendizaje213.wikispaces. Recuperado el 15 de mayo de 2013, de http://aprendizaje213.wikispaces.com: <http://aprendizaje213.wikispaces.com/02.-+Aprendizaje+Situado>
- Anónimo. (Agosto de 30 de 2013). Recuperado el 11 de Mayo de 2013, de docs.moodle.org: [http://docs.moodle.org/all/es/Acerca\\_de\\_Moodle](http://docs.moodle.org/all/es/Acerca_de_Moodle)
- Barkley, E. (13 de Febrero de 2009). http://www.eplc.umich.mx. Recuperado el 15 de Mayo de 2013, de http://www.eplc.umich.mx: <http://www.eplc.umich.mx/salvadorgs/compu1/otros/aprendizaje.html>
- Bruner. (16 de agosto de 2009). http://conedsup.unsl.edu.ar/. Recuperado el 15 de mayo de 2013, de http://conedsup.unsl.edu.ar/: [http://conedsup.unsl.edu.ar/Download\\_trabajos/Trabajos/Eje\\_5\\_Investigacio](http://conedsup.unsl.edu.ar/Download_trabajos/Trabajos/Eje_5_Investigacion_y_Produccion_Conocimiento/Braun%20y%20Otros.PDF) n y Produccion Conocimiento/Braun%20y%20Otros.PDF
- Castañeda, L. (15 de abril de 2007). http://www.objetosdeaprendizaje.com/. Recuperado el 15 de Mayo de 2013, de http://www.objetosdeaprendizaje.com/: http://www.objetosdeaprendizaje.com/95-sabes-que-son-los-objetos-deaprendizaje
- ciiuna. (10 de Junio de 2012). www.una.edu.ve. Recuperado el 11 de Mayo de 2013, de www.una.edu.ve: http://www.una.edu.ve/index.php/2012-05- 03-15-37-38/2012-09-19-16-26-32
- Fainholc, B. (13 de Agosto de 2012). http://es.wikipedia.org. Recuperado el 11 de Mayo de 2013, de http://es.wikipedia.org: [http://es.wikipedia.org](http://es.wikipedia.org/)

 Franco, I. (2 de Marzo de 2009). http://blogs.iteso.mx. Recuperado el 15 de Mayo de 2013, de http://blogs.iteso.mx: http://blogs.iteso.mx/ote/tag/repositorio-de-objetos-de-aprendizaje/

REGION AMERICA LATINA Y EL CARIBE **LATIN AMERICA AND CARIBBEAN REGION** 

L.C. Alejandra Yassin Soto Rectoría Encargada del Despacho Universidad Tecnológica del Estado de Zacatecas

Estimada señorita:

Mediante la presente hacemos constar que el profesor Samuel Jesús Flores González impartió ante los sesenta participantes de doce países de "Nuestra América" del curso de "FORMADOR DE FORMADORES" auspiciado por la FSM y desarrollado, en el Instituto Superior de Cuadros Sindicales del Movimiento Sindical Cubano, la conferencia magistral denominada "PROPUESTA DEL AULA VIRTUAL DE LA FEDERACION SINDICAL MUNDIAL PARA AMERICA LATINA Y EL CARIBE", trabajo que ha venido desarrollando el cuerpo académico denominado "AMBIENTES DE APRENDIZAJE COLABORATIVO A TRAVES DE LAS TICS".

Agradecemos a las autoridades de la Universidad Tecnológica del Estado de Zacatecas el seguimiento y posterior implementación de tan importante proyecto al que la Federacion Sindical Mundial en la América Latina y El Caribe concede extraordinaria categoría por lo que de aporte ello tendrá al desarrollo de la preparación no solo de los dirigentes sindicales de nuestra región, sino probablemente de otros continentes al ser traspasada esta tecnología a la Federacion Sindical Mundial en otras partes de nuestro planeta.

La Habana, Octubre 10 del 2013

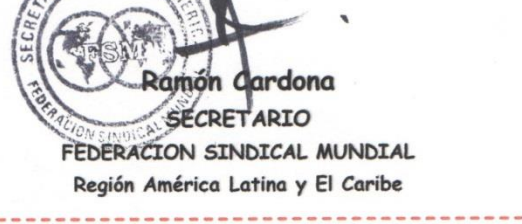

Universidad Tecnológica de Estado de La Cacatecas Página 9 de Xacatecas Página 9 de Xacatecas Página 9 de Xaca

#### NOMBRES Y FIRMAS DE LOS PARTICIPANTES

MTE. Samuel Flores González

\_\_\_\_\_\_\_\_\_\_\_\_\_\_\_\_\_\_\_\_\_\_\_\_\_\_\_\_\_\_

PTC de la Carrera de TIC de la UTEZ

MISD. Luis Miguel Zapata Alvarado

\_\_\_\_\_\_\_\_\_\_\_\_\_\_\_\_\_\_\_\_\_\_\_\_\_\_\_\_\_\_\_

PTC de la Carrera de TIC de la UTEZ

Eliu Josafat Martínez Dávila

Alumno de la carrera de Ingeniería en TIC de la UTEZ

\_\_\_\_\_\_\_\_\_\_\_\_\_\_\_\_\_\_\_\_\_\_\_\_\_\_\_\_\_\_\_\_\_\_\_\_\_\_\_\_\_\_\_\_

Román Castillo Reyes

Alumno de la carrera de Ingeniería en TIC de la UTEZ

 $\_$  , and the set of the set of the set of the set of the set of the set of the set of the set of the set of the set of the set of the set of the set of the set of the set of the set of the set of the set of the set of th

Sergio Luis Gallardo Bustamante

Alumno de la carrera de Ingeniería en TIC de la UTEZ

\_\_\_\_\_\_\_\_\_\_\_\_\_\_\_\_\_\_\_\_\_\_\_\_\_\_\_\_\_\_\_\_\_\_\_\_\_\_\_\_\_\_\_\_

Universidad Tecnológica del Estado de Zacatecas Página 10